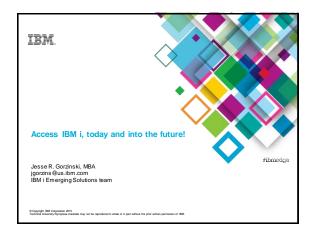

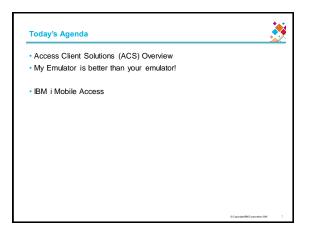

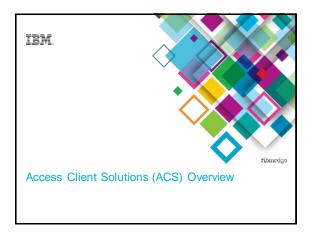

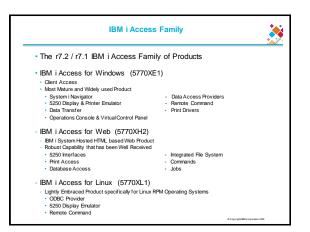

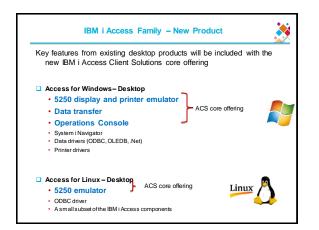

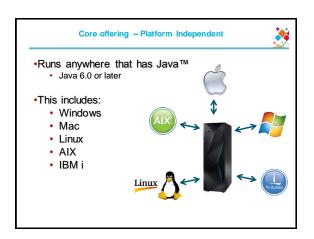

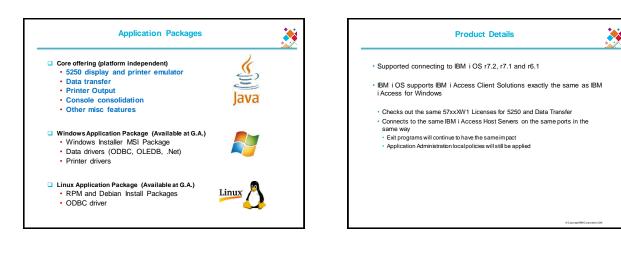

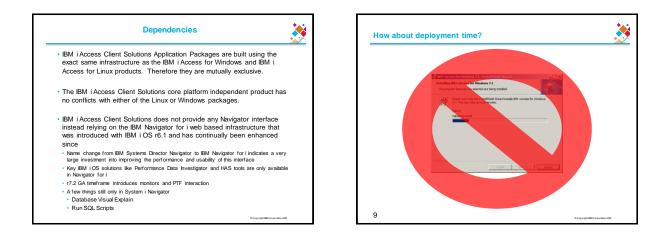

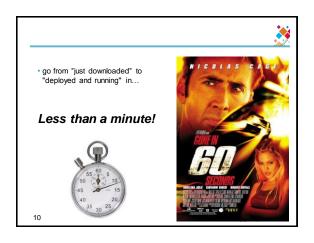

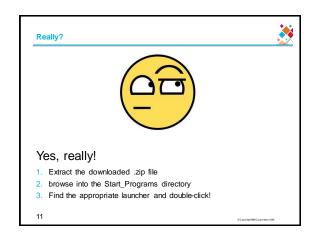

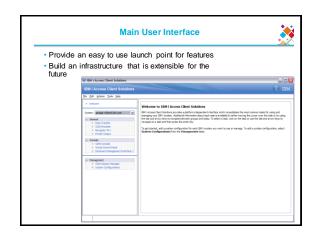

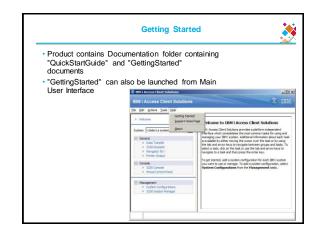

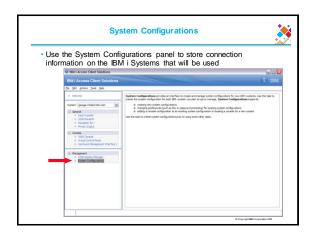

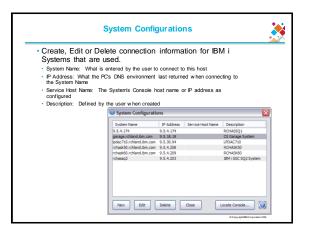

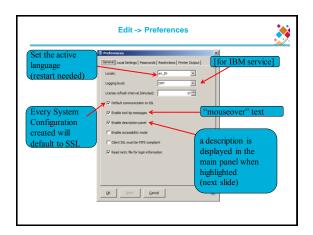

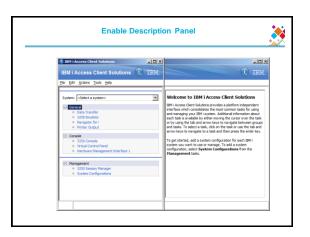

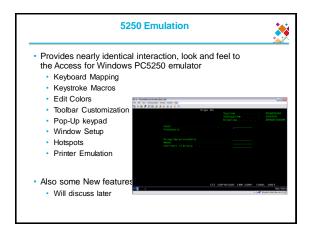

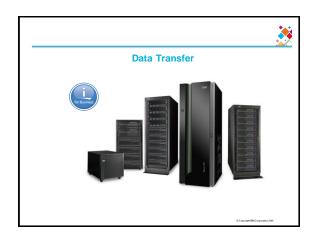

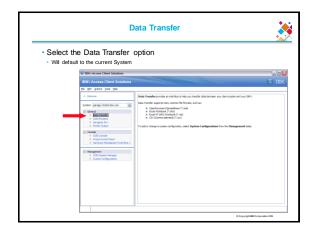

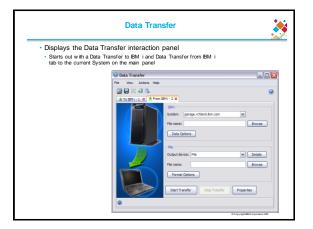

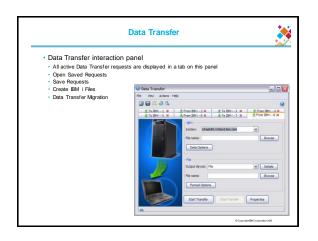

| Automation and Command Line – CLDOWNLOAD                                             |
|--------------------------------------------------------------------------------------|
|                                                                                      |
|                                                                                      |
| /FLUGIN=cldownload /system= <system></system>                                        |
| [/userid= <userid>]</userid>                                                         |
| {/hostfile= <library filename="">   /sql="statement"}</library>                      |
| {/clientfile= <path><filename>.<extension>   /display}</extension></filename></path> |
| /userid - user id to use when connecting to the target system                        |
| /hostfile - Source library and file on the IEM i system for the download             |
| e.g. /hostfile=QIWS/QCUSTCDT                                                         |
| /sql - specify an SQL statement                                                      |
| e.g. /sql="select CUSNUM,LSTNAM,INIT,ZIPCOD from QIWS/QCUSTCDT"                      |
| /clientfile - Target file location for the download.                                 |
| The format of this file will be determined by the specified                          |
| extension (for example, .csv .ods .xlsx .xlsx)                                       |
| If the file extension is not specified or is of a type                               |
| not supported, the data will be formatted as a .csv file                             |
| /display - write the output to the terminal                                          |
| © Copyright BMC coporation 2015                                                      |

| Automation and     Shell command CLDow                                                                                                    | d Command Line – CLDOWNLOAD<br>mload example, on IBM i                                            |
|----------------------------------------------------------------------------------------------------|---------------------------------------------------------------------------------------------------|
| <ul> <li>Note: no login needed!!</li> </ul>                                                                                                    |                                                                                                   |
| A-LP11UT11<br>e Edit View Communication Actions Window                                                                                                    |                                                                                                   |
| ) fa 🏚 (l. 4) 💷 💥 者 🛓 👌                                                                                                    | OSH Command Entru                                                                                 |
| Ĵava -jar acsbungle,jar /pl<br>Transfriedlus /gupto<br>Transfriedlus /gupto<br>Transfriedlus / gupto<br>Rous transferredi 12<br>ñs - t test.xlax<br>-nu-nu-nu- 1 JGORZINS 0<br>§ | ugin÷cldownload ∕system÷localhost<br>t ∕olientfile÷test.xlsx<br>50<br>4379 Feb 14 13:58 test.×lsx |
| 3=Exit F6=Print F9=Retriev                                                                                                    | /e F12=Disconnect                                                                                 |
|                                                                                                    | n F21=CL command entry                                                                            |

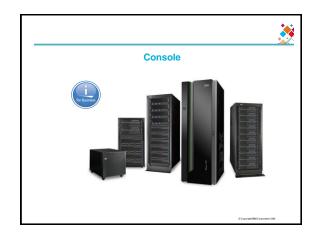

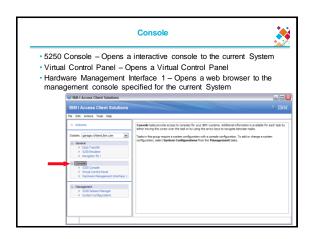

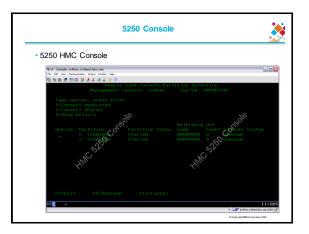

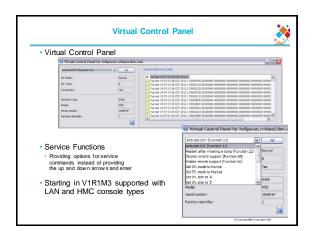

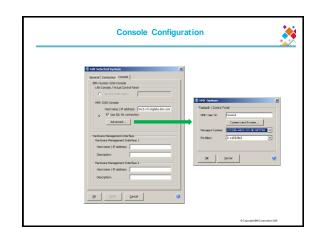

| <ul> <li>Listens on your LAN for discove<br/>systems with LAN Console conf</li> </ul>                                                                                                    |                                                                                                    | kets f                  | rom                    |                                                                              |
|----------------------------------------------------------------------------------------------------|----------------------------------------------------------------------------------------------------|-------------------------|------------------------|------------------------------------------------------------------------------|
| Dynamically open a 5250 Conse                                                                                                    | 0                                                                                                    | I Con                   | trol Panel             |                                                                              |
| to the system/partition located                                                                                                    | 😈 System Configuration                                                                                             | ons                     |                        | 5                                                                            |
|                                                                                                    | System Name<br>9.5.4.174                                                                                           | IP Address<br>9.5.4.174 | Service Host Name      | Description<br>RCHASSQ1                                                      |
|                                                                                                    | gerage.rchiand.bm.com<br>lpdac710.rchiand.bm.com<br>rchask60.rchiand.bm.com<br>rchask60.rchiand.bm.com<br>rchassq2 | 9.5.4.208               | cs4cons.rchland.bm.com | CS Garage System<br>L/DAC710<br>RCHASK50<br>RCHASK50<br>IBM I GSC SQ2 System |
| 10111 Goder                                                                                                    |                                                                                                    |                         | ×                      |                                                                              |
| Filer                                                                                                    |                                                                                                    | Neari 15.55 196         |                        |                                                                              |
| 2017/02/04 (B. 5. 500, 128) 2017/04 (FM 2014)<br>2017/02/04 (B. 5. 500, 128) 2017/04 (FM 2014)<br>2017/04/04 (B. 5. 500, 128) 2017/04 (FM 2014)<br>2017/04/04 (B. 5. 500, 58) 2017/04 (FM 2014)<br>2017/04/04 (B. 5. 500, 58) 2007/04 (FM 2014)<br>2012/04/04 (B. 5. 500, 58) 2007/04/04 (FM 2014)<br>2012/04/04 (B. 5. 500, 58) 2007/04/04 (B. 5. 500, 58) 2007/04 (B. 5. 500, 58) 2007/04 (B. 5. 500, 58) 2007/04 (B. 5. 500, 58) 2007/04 (B. 5. 500, 58) 2007/04 (B. 5. 500, 58) 2007/04 (B. 5. 500, 58) 2007/04 (B. 5. 500, 58) 2007/04 (B. 5. 500, 58) 2007/04 (B. 5. 500, 58) 2007/04 (B. 5. 500, 58) | 20P1P (9.5.160.61) 105KTH012<br>258P3P (9.5.160.54) 100088A:                                                       | V5R-IHS<br>V7R2HD       |                        | cate Console                                                                 |

| HMC P                                                                                                    | robe Utility         |
|----------------------------------------------------------------------------------------------------|----------------------|
| Probes an HMC for managed                                                                                                    | systems & partitions |
| HMC Probe Utility                                                                                                    |                      |
| HMC Information                                                                                                    |                      |
| HMC: rdhmc5                                                                                                    |                      |
| User: hscroot                                                                                                    |                      |
| Probe.                                                                                                    | - 1                  |
| Paulia                • chemit                 • chemit                 • chemit | 3                    |

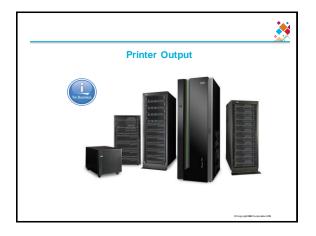

|                                                                                                    | Printer Output                                                                                                    |
|----------------------------------------------------------------------------------------------------|----------------------------------------------------------------------------------------------------|
| System                                                                                                    |                                                                                                    |
| ID         Line         Line         Space           •         States         Fear           •         States         Fear | Vis cells the field in some or devined lead on     Over the field in the field in the over advantable lead on     Over the over advantable of the over advantable of the over advantable of the over advantable of the over advantable of the over advantable of the over advantable of the over advantable of the over advantable over advantable of the over advantable over advantable |

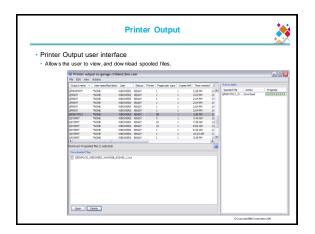

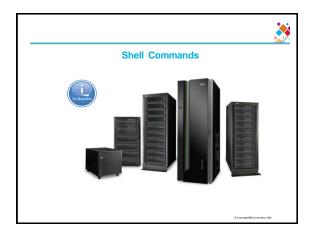

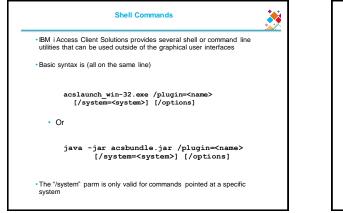

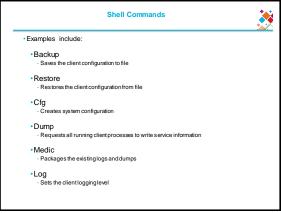

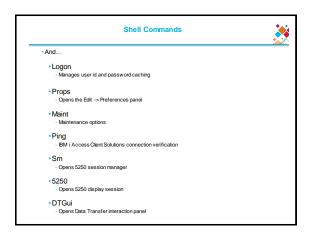

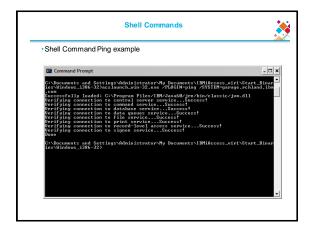

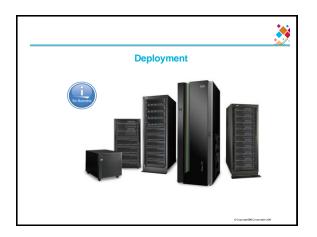

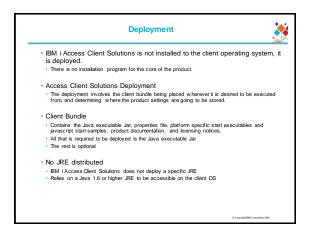

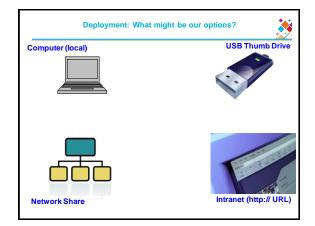

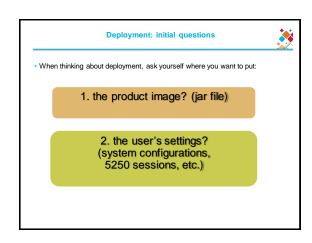

Where can I put the image (jar file)?

Any filesystem (local, USB drive, network)

or Intranet link (http:// or https://)

NOTE: A Java Runtime Environment (JRE) will also need to be accessible

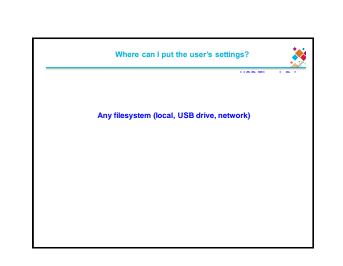

## How do I place the product image?

· For filesystem locations, simply copy the file(s) and give users access

- · For http:// or https://, you have two options:
- Static-serving the file from your web server
- Simply have your web server "serve" the file via a static link or some similar mechanism
- (requires the user to have file association for .jar, and for that association to launch a Java 6 JRE)
- Using Java WebStart technology
- Only requires the user to have some Java installed (does not have to be Java 6)

## How do I control the User Settings?

## AcsConfig.properties

- This can be configured in the product configuration file, named "AcsConfig.properties"
- AcsConfig.properties is simply a list of configuration properties and values.
- These properties may also be specified on the command line -D<property>=<value>

 One such property is com.ibm.iaccess.AcsBaseDirectory 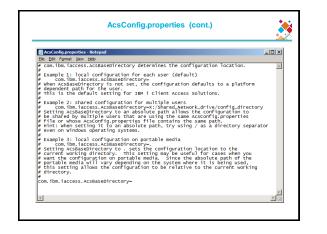

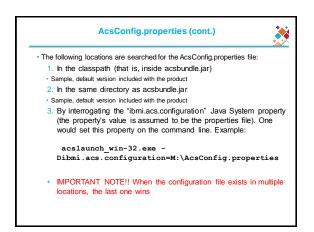

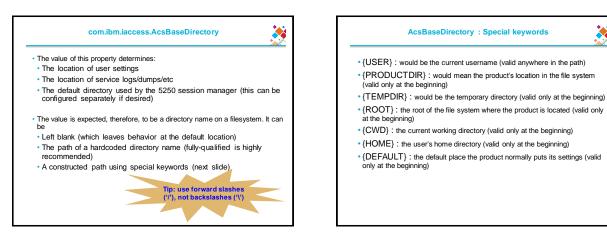

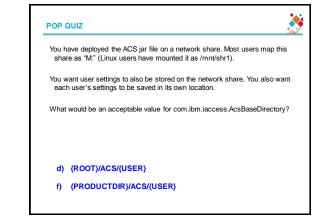

## POP QUIZ

You have deployed the ACS jar file on a network share. Most users map this share as "M:" (Linux users have mounted it as /mnt/shr1).

You want user settings to also be stored on the network share. You also want each user's settings to be saved in its own location.

Is this even possible? a) Yes

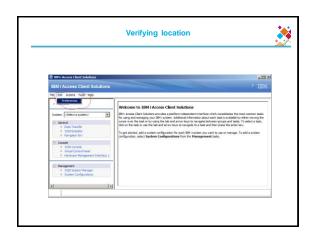

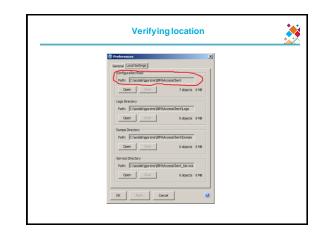

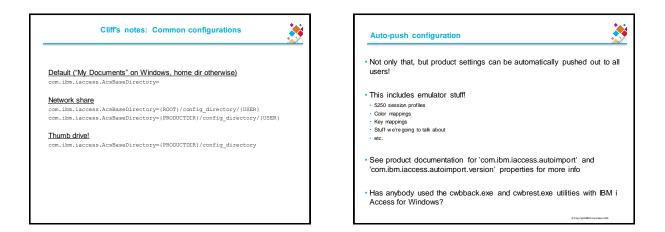

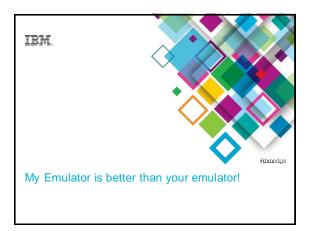

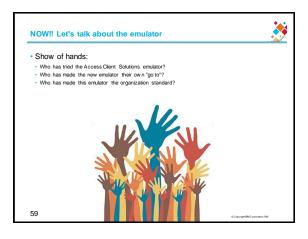

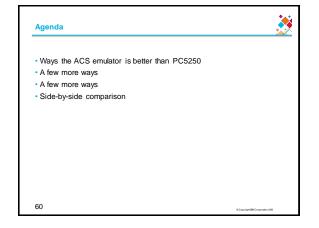

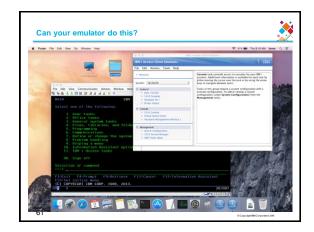

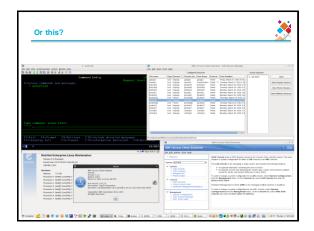

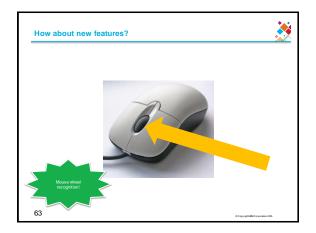

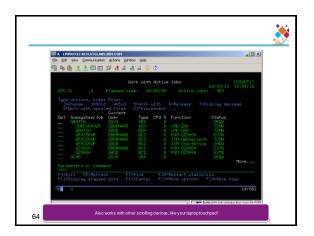

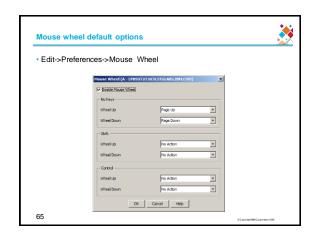

| House Wheel (A - LP890 | T27.RCH.STGLABS.IBM.COM) | ×  |      |
|------------------------|--------------------------|----|------|
| F Enable Mouse Wheel   |                          |    |      |
| No Keys                |                          |    |      |
| Wheel Up               | Page Up                  | w. |      |
| Wheel Down             | Page Down                | *  |      |
| Shift                  |                          |    |      |
| Wheel Up               | PF11                     | 7  | MbvQ |
| Wheel Down             | PF10                     |    | Why? |
| Control                |                          |    |      |
| Wheel Up               | PF-20                    |    |      |
| Wheel Down             | PF 19                    | w. |      |

| - LP89UT22.RCH.STGLABS.IBH.COM<br>Edit 'yew Communication Actions Window Igelo |                 |           |     |        |
|--------------------------------------------------------------------------------|-----------------|-----------|-----|--------|
| D C                                                                            |                 |           |     |        |
|                                                                                | Comm            | and Entry |     |        |
|                                                                                |                 |           |     |        |
| (No previous comman                                                            | ds or messages) |           |     | _      |
|                                                                                |                 |           |     |        |
|                                                                                |                 |           |     |        |
|                                                                                |                 |           |     |        |
|                                                                                |                 | 2 =       |     |        |
| Type comm <b>and, press E</b>                                                  | ter.            |           |     | Bottom |
|                                                                                |                 |           | V I | R      |
|                                                                                |                 |           |     |        |

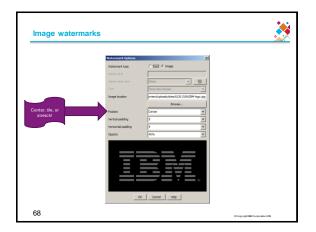

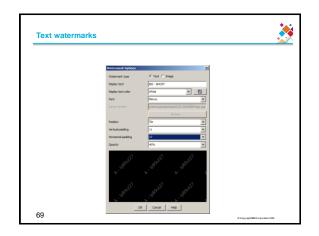

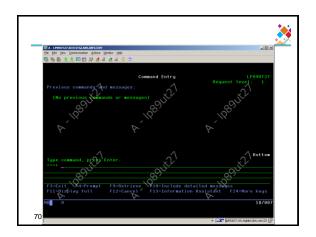

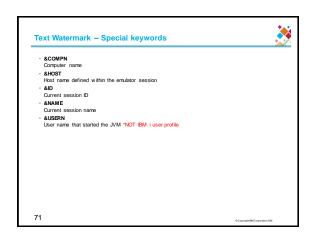

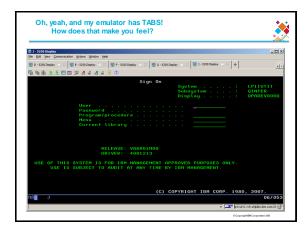

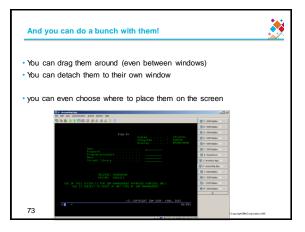

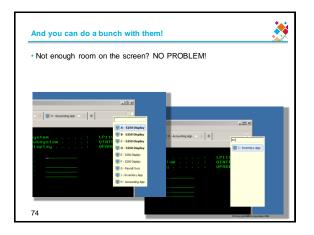

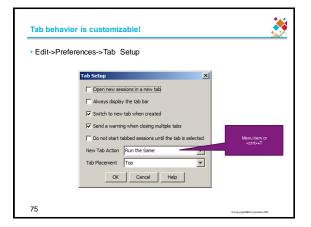

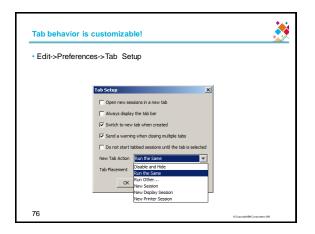

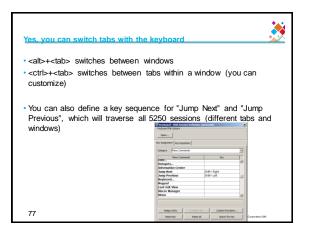

| Copen            | ession Definition (LP11UT | <b>X</b>                                                 |                  |
|------------------|---------------------------|----------------------------------------------------------|------------------|
|                  | · · · ·                   | 📮 Keyboard File Options - Save As                        | ×                |
| Category Charact | yrs                       | Note that this window opens with the current keyboard se | etting selected. |
|                  | Characters                |                                                          |                  |
| !                |                           | Current Session                                          |                  |
|                  |                           |                                                          |                  |
| 5                |                           | C File                                                   |                  |
| %<br>&           |                           | C:\Users\IBM ADMIN\Documents\IBM\\AccessClier            | Browse           |
| ·                |                           | er foaer a franz Jaan mit foaeriner na franz franzenaren | bionactio        |
| (                |                           |                                                          |                  |
| )                |                           | OK Cancel Help                                           |                  |
|                  |                           |                                                          |                  |

| Enhanced batch files                                                                                                    | <u>*</u>                                                                                                    |
|----------------------------------------------------------------------------------------------------|----------------------------------------------------------------------------------------------------|
|                                                                                                    |                                                                                                    |
| And a second second sec       | Allo de Britania (Caracteria)                                                                                                    |
| PINGAL POIPCORT PERMITIAN FILIPATION defailed measures<br>Pilolisping full FiloCancel Filipinformation desistant Filiping regeneration<br>Filiping and Filiping Filiping Piloping Piloping Pi | (C) COMVETORY TONE COMP. 1940, 2012.<br>4 5 46/4053                                                                                                    |
| Letter Detter Dett            | - 🔤 🛃 - 🔤 - 🖓                                                                                                    |
| Bit-04/w28<br>Die Die Verwanselen Admin Meter Bele                                                                                                    | K DL                                                                                                    |
| C-bthos = 1 = 0-bthos = 1 +                                                                                                    |                                                                                                    |
|                                                                                                    |                                                                                                    |
| Select one of the following:                                                                                                    | System: LP03UTER                                                                                                    |
| <ol> <li>University of the second second</li></ol> |                                                                                                    |
| 90. Xign off<br>Selection or command                                                                                                    |                                                                                                    |
| Calt Finderst Finderst Findersteve File<br>First instant work<br>(c) Computing and Comp. 1988, 2013.                                                                                                    | Cancel fil+Information Husistant                                                                                                    |
| Annual Control Control       | and a second second sec |

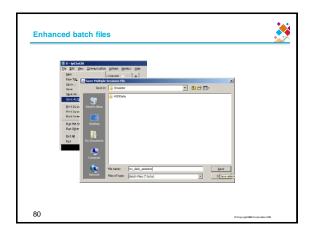

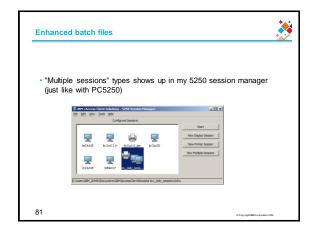

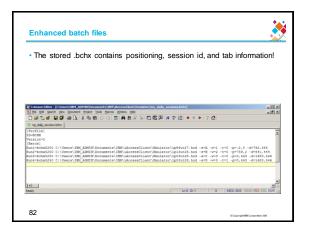

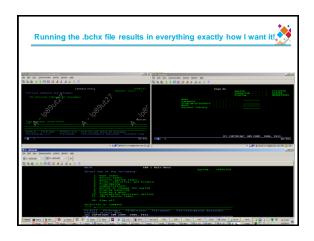

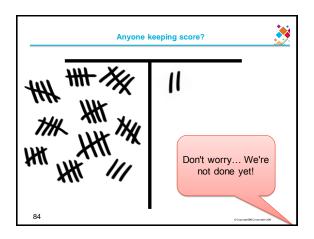

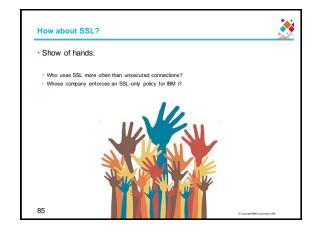

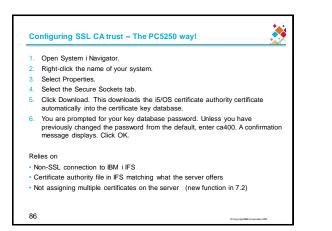

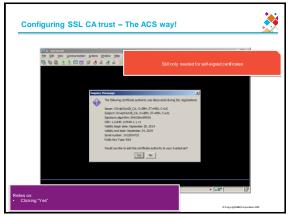

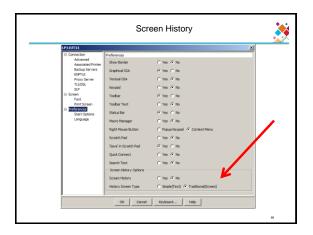

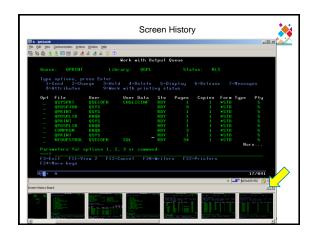

| p03ut28       | Communication Actions    | Window Help     |                             |            |       |           |              |            | <u>. D</u> |
|---------------|--------------------------|-----------------|-----------------------------|------------|-------|-----------|--------------|------------|------------|
|               | 2 🖂 🖂 💥 👌                |                 |                             |            |       |           |              |            |            |
|               |                          |                 | Work with O                 | utput      | Queue |           |              |            |            |
|               | e: QPRINT                |                 | orary: QGPL                 |            |       |           |              |            |            |
|               | Send 2=Ch:<br>Attributes |                 | ld 4=Delete<br>k with print |            |       |           |              |            |            |
| 0pt           | File<br>OSYSPRT          | User<br>OSECOFR | User Data<br>CHGLICINF      | Sts<br>RDY | Pages | Copies    | Form<br>*STD | Type       | Pty<br>5   |
|               | <b>QPDSPJOB</b>          |                 |                             |            |       |           |              |            |            |
|               | QPRINT<br>OPDSPLIB       | QSYS<br>DHOB    |                             | RDY<br>RDY |       |           | *STD<br>*STD |            |            |
|               | OPRINT                   | OSYS            |                             | RDY        |       |           | *STD         |            |            |
|               | <b>QPDSPLIB</b>          | DHQB            |                             |            |       |           |              |            |            |
|               | COHPPGH                  | DHQB            |                             | RDY        |       |           | *STD         |            |            |
|               | QPRINT<br>REQUESTROL     | QSYS<br>OSECOFR |                             | RDY        |       |           | *STD<br>*STD |            |            |
|               |                          |                 |                             |            |       |           |              | Mor        | e          |
| Para          |                          |                 |                             |            |       |           |              |            |            |
| ===><br>F3=E: | xit F11-Vi               | ew 2 F12        | Cancel F20                  | -Write     |       | -Printers |              |            |            |
|               | Nore keys                |                 |                             |            |       |           |              |            |            |
| 11 +          |                          |                 |                             |            |       |           |              |            | 7/041      |
| 11 ·          | "                        |                 |                             |            |       |           |              |            |            |
|               |                          |                 |                             |            |       |           | -  -         | - (+030K28 | :992 😚 128 |
| Astory Boar   | b                        |                 |                             |            |       |           |              |            | 01         |

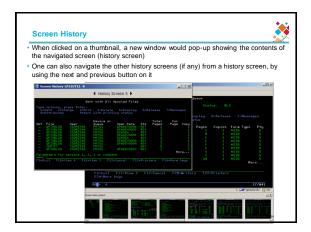

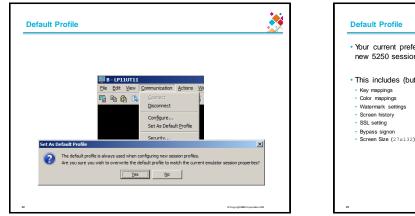

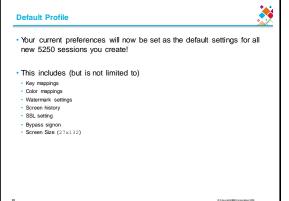

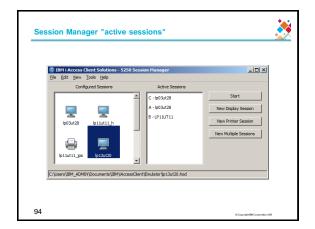

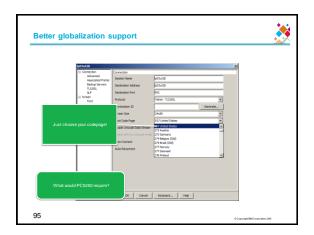

|                                                 |               | <u>~</u>     |
|-------------------------------------------------|---------------|--------------|
|                                                 | PC5250/PCOMM  | ACS          |
| 5250 display emulation                          | ✓             | $\checkmark$ |
| 5250 print emulation                            | ✓             | $\checkmark$ |
| Runs on Mac, Linux, AIX, and Solaris            | ×             | $\checkmark$ |
| Deploymenttime                                  | 10-15 MINUTES | <60 seconds  |
| Can run from thumb drive or network share       | ×             | $\checkmark$ |
| Can autom atically push out config to end users | x             | 1            |

|                              |              | <b>X</b>                        |
|------------------------------|--------------|---------------------------------|
|                              | PC5250/PCOMM | ACS                             |
| Mouse wheel recognition      | ×            | ✓                               |
| Im age watermarks            | ×            | $\checkmark$                    |
| Text watermarks              | ×            | $\checkmark$                    |
| Tabs!                        | ×            | $\checkmark$                    |
| Enhanced batch files support | ×            | $\checkmark$                    |
| Easy SSL certificate trust   | ×            | $\checkmark$                    |
|                              |              | © Copyright BM/Corporation 2015 |

|                                                            | PC5250/PCOMM | ACS                              |
|------------------------------------------------------------|--------------|----------------------------------|
| Screen History                                             | ×            | ✓                                |
| "Set as Default Profile"                                   | ×            | ✓                                |
| Printing via PDT and HPT                                   | ✓            | ✓                                |
| Printing with neither HPT nor PDT needing to be configured | ×            | ✓                                |
| "Active Sessions" on Session Manager                       | ×            | ✓                                |
| Multiple host codepages                                    | ×            | $\checkmark$                     |
|                                                            |              | © Copyrights BM Corporation 2016 |

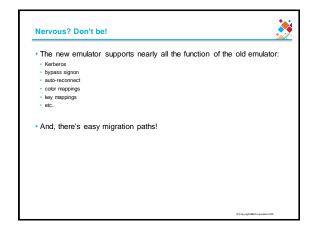

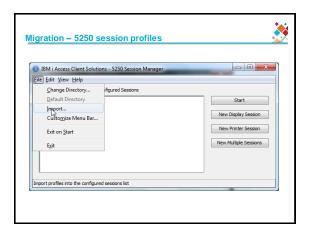

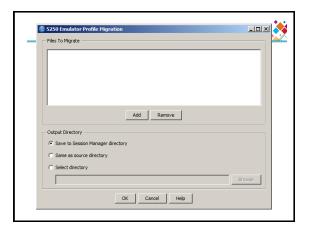

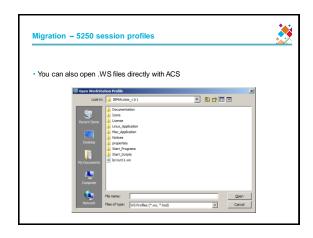

| Convert Mac                     | 0                                                                     |        |
|---------------------------------|-----------------------------------------------------------------------|--------|
| Input directory:<br>Macro List: | C:\Users\UBM_ADMIN\AppData\Roaming\UBM\Client Access\Emulator\private | Browse |
|                                 |                                                                       |        |
|                                 |                                                                       |        |
|                                 |                                                                       |        |
|                                 |                                                                       |        |
| Output directory:               | C:\Users\IBM_ADMIN\Documents\IBM\\AccessClient\Emulator               | Browse |
|                                 | Convert Close Help                                                    |        |

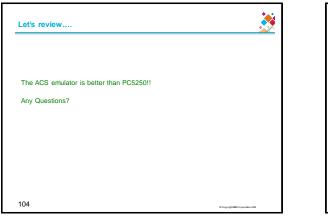

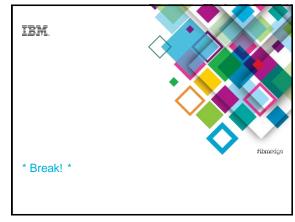

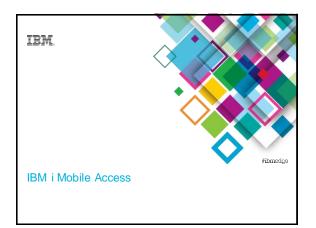

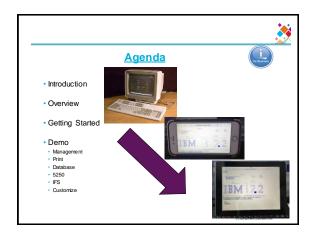

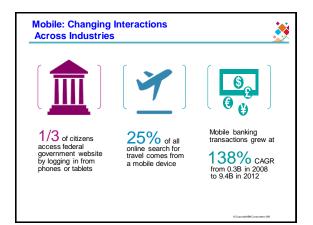

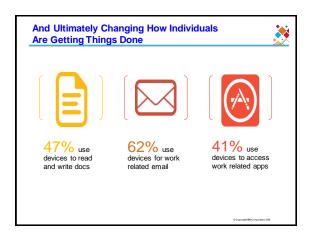

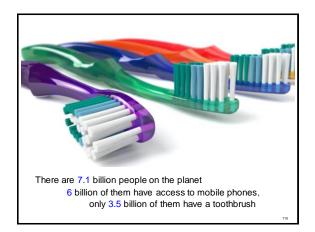

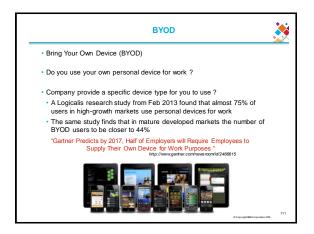

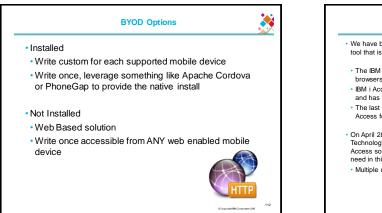

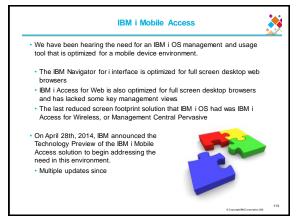

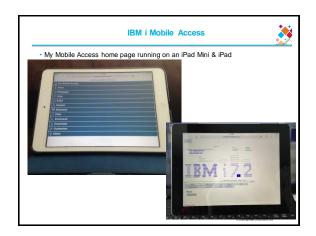

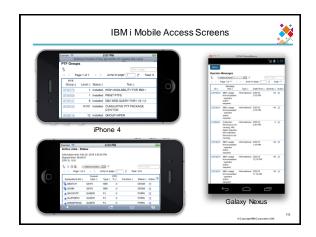

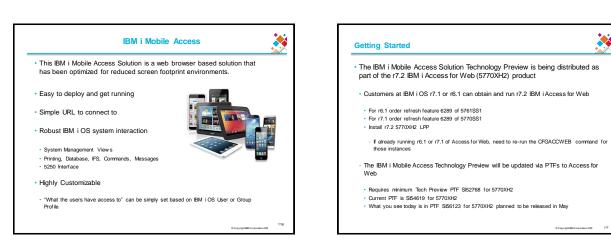

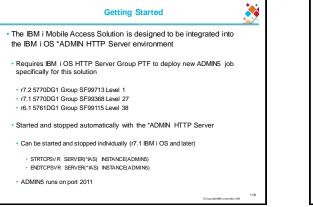

| Getting Started                                                                                                    |     |
|----------------------------------------------------------------------------------------------------|-----|
| Deployed with a simple 2 parameter CL or QShell command                                                                                                    |     |
| CL command in QIWA2 Library                                                                                                    |     |
| CFGACCWEB2APPSVRTYPE(*INTAPPSVR) INSTANCE(*MOBILE)                                                                                                    |     |
| QShell command in /QIBM/ProdData/Access/Web2/install                                                                                                    |     |
| cfgaccweb –appsvtype *INTAPPSVR –instance *MOBILE                                                                                                    |     |
| <ul> <li>It can be deployed on other IBM Integrated Appplication Server instances or other<br/>Web Application Server types like WebSphere Application Server, though<br/>additional customization is required</li> </ul> |     |
| 6 Carrier 1960 research 206                                                                                                    | 119 |

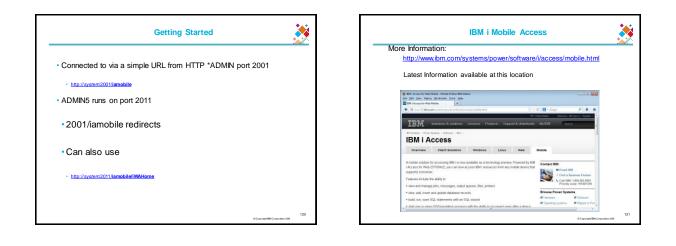

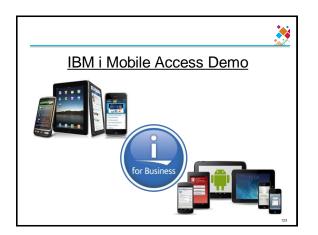

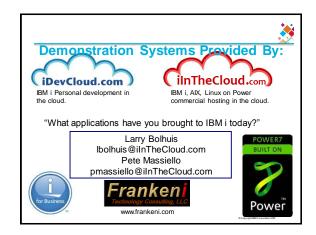

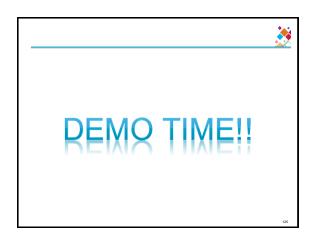